# USER'S MANUAL

Mandatory University Reporting System

## 1.0 GENERAL INFORMATION

#### **GENERAL INFORMATION**

#### 1.1 System Overview

This system attempts to meet the mandatory university reporting requirements for the state of Texas. These requirements where established in a law passed on May 8, 2009 by the Texas House and by the Texas Senate on May 27, 2009. This law requires that universities post certain information about university courses and instructors online in a manner which follows some specific guidelines.

This system allows for user to access information about courses offered, instructors, and specific classes.

- Course related syllabi are offered for general course information
  - Instructor Curriculum Vitae's are offered for instructors (where one has been provided)
  - Class information is provided, including specific instructor name, Syllabi, and a summary of the evaluations of past classes (numerical ratings are averaged and specific comments are shown)
- This is a web based system
- The system is accessed via a web browser, and uses a simple left-hand menu navigation system.
- The system automatically shows links which may be of interest to users; these include links to specific classes when a course or instructor is selected.
- Evaluations are shown for specific classes when one is available. If one is not available, then the system does not display the summary.

#### 1.2 Organization of the Manual

- Section 1.0 provides a brief overview of the system.
- Section 2.0 gives a description of the system, purpose of the system, and describes user access
- Section 3.0 provides specific instructions on how to access the system and describes the main navigation systems
- Section 4.0 provides detailed information for users describing how to use the systems and access the various information contained
- Section 5.0 describes how administrators can make changes and update the system

2.0 SYSTEM SUMMARY

#### SYSTEM SUMMARY

This system allows the general public to gain information about the classes offered at the University of Texas at Tyler. It gives specific information relating to courses, classes, and Instructors. It allows prospective students (and any other interested party) to research the classes that are required for a degree before deciding whether to attend.

#### 2.1 System Configuration

This system is web based, and is designed using the Three-Tier system architecture. It accesses an SQL database which contains all of the information presented, with the exception of the Syllabi and Curriculum Vitae, which are stored in the database as links to the files.

#### 2.2 User Access Levels

There are two access levels. The general public can access the information but cannot make any changes. Administrators can access all information as well as make changes to the information contained. This includes adding and removing departments, instructors, courses, classes, and adding evaluations.

3.0 GETTING STARTED

# **GETTING STARTED**

This system is web based. To access the system, simply open any web browser and navigate to the appropriate URL (currently http://cip.bonuspoints.org/)

# 3.1 Logging On

No login is required to use the system and access the information; however, in order to make changes, administrators must login using the "Administration" link at the bottom of every page. Appropriate user name and password are required to make any changes (contact system administrator for details).

## 3.2 System Menu

The system uses a left-hand menu navigation system. User can simply choose the item that best represents the information they are trying to access by clicking on one of the selections on the menu. This menu changes dynamically to show specific information related to the current choice made. Users can always return to the home page by clicking "The University of Texas at Tyler" link at the top of any page.

4.0 USING THE SYSTEM

## **USING THE SYSTEM**

To use the system, simply open a web browser and navigate to the appropriate URL. The following page is displayed as the start page:

| The University of Texas at Tyler                   |                                                                                                    |  |
|----------------------------------------------------|----------------------------------------------------------------------------------------------------|--|
| Search                                             | Home /<br>Welcome                                                                                                    |  |
| Colleges<br>College of Business and<br>Technology  | This is the Classroom Information Project for The University of Texas at Tyler. The purpose of this project is to provide to the public information about classes taught<br>at the University. In particular, users can review course and class information, instructor information including CVs, and evaluations for classes taught at the<br>University. |  |
| College of Engineering and<br>Computer Science     |                                                                                                    |  |
| Administration   About Us   Privacy Policy   Conta | tt US   ©2009 AB Software                                                                                                    |  |
|                                                    |                                                                                                    |  |
|                                                    |                                                                                                    |  |
|                                                    |                                                                                                    |  |
|                                                    |                                                                                                    |  |
|                                                    |                                                                                                    |  |
|                                                    |                                                                                                    |  |
|                                                    |                                                                                                    |  |
|                                                    |                                                                                                    |  |
|                                                    |                                                                                                    |  |

This page displays numerous navigation and information elements. Those include:

- A link to the home page, with the text "The University of Texas at Tyler". This is present on all pages.
- A search box which allows for users to search for specific words and names. This is available on all pages.
- A list of the colleges which are hyperlinks to the main page of the college
- A welcome message from the University
- Along the bottom is a link for administrators to access the log in page. This is located on all pages. Additionally, there are links to an about us page as well as our privacy policy and a page to contact administrators for more information.

## 4.1 Accessing Information about Specific Colleges

In order to access information about specific colleges, simply click on the link from the home page that contains the information about the college desired. For example, for information about the College of Engineering and Computer Science, simply click that link on the home page. This is the page that is displayed when the College of Engineering and Computer Science link is clicked:

| The University of Texas at Tyler                                                    |                                                                                                    |  |
|-------------------------------------------------------------------------------------|----------------------------------------------------------------------------------------------------|--|
| Search Go                                                                           | Home / College of Engineering and Computer Science                                                                                                    |  |
| Departments<br>Electrical Engineering<br>Mechanical Engineering<br>Computer Science | This is an exciting time to be involved in the engineering and computer science professions. The students, faculty, and staff in the College of Engineering and<br>Computer Science continue to make great strides in their education, research, and scholarship and in their extra-curricular, service, and professional leadership<br>activities. We congratulate all our alurmi, students, faculty, and staff on their awards, honors, and accomplishments and express our appreciation for their dedication<br>and enthusiasm leading to the many successes. Building on a successful year, we are embarking on the next step in the development of the college as we continue<br>to enhance the programs at The University of Texas at Tyler. There are several new research efforts including: The Center for Organic Semiconductor Modeling and<br>Simulation (COSMOS) involving computer science and engineering faculty and students at The University of Texas at Dallas, the Texas Allergy, Indoor Environment,<br>and Energy Institute (TxA). |  |
| Administration   About Us   Privacy Policy   Contac                                 | t Us ( ©2009 AB Software                                                                                                    |  |
|                                                                                     |                                                                                                    |  |
|                                                                                     |                                                                                                    |  |
|                                                                                     |                                                                                                    |  |
|                                                                                     |                                                                                                    |  |
|                                                                                     |                                                                                                    |  |
|                                                                                     |                                                                                                    |  |
|                                                                                     |                                                                                                    |  |

On this page we have links to the departments within the College of Engineering and Computer Science along the left hand side of the screen. These links will take users to the pages for the specific departments within this college. Additionally, we have a welcome message from this College. Elements from the previous page remain, including the search box and the link at the bottom of the page.

## 4.2 Accessing Information about Specific Departments

In order to access information about specific departments, simply click that department from the Colleges page. This the page that is displayed when users click the Computer Science department from the College of Engineering and Computer Science home page:

| The University of Texas at Tyler                   |                                                                                                    |  |
|----------------------------------------------------|----------------------------------------------------------------------------------------------------|--|
| Search                                             | Home / College of Engineering and Computer Science / Computer Science                                                                                                    |  |
| Courses<br>Instructors                             | Welcome to the website of the Department of Computer Science at The University of Texas at Tyter. Here you will find information about our undergraduate programs<br>in computer science and computer information systems as well as our graduate computer science program. You will also learn about our undergraduate programs<br>genuine commitment to providing high quality, personalized education for all of our students. We take great pride in offering academic programs that will faily prepare<br>students for entry into professional careers related to computing. Our graduate stell us that the solid background they received at UT-Tyter gave them an advantage<br>in the professional workplace or in further graduate studies. Our students have the opportunity to work with faculty on research projects, participate in collegiate<br>programming competitions, and form strong intellectual and social bonds by collaborating in groups in the design and implementation of software systems |  |
| Administration   About Us   Privacy Policy   Conta | <b>d Us</b>   ©2009 AB Software                                                                                                    |  |
|                                                    |                                                                                                    |  |
|                                                    |                                                                                                    |  |
|                                                    |                                                                                                    |  |
|                                                    |                                                                                                    |  |
|                                                    |                                                                                                    |  |
|                                                    |                                                                                                    |  |
|                                                    |                                                                                                    |  |
|                                                    |                                                                                                    |  |

This page shows a welcome message from this department as well as links to the courses and instructors that are available within this department.

# 4.3 Accessing Information about Courses (including information about specific past classes)

In order to access information about courses which may be offered by this department, simply click the courses link which appears on the department's page. Clicking this link in the Department of Computer Science page brings up this page:

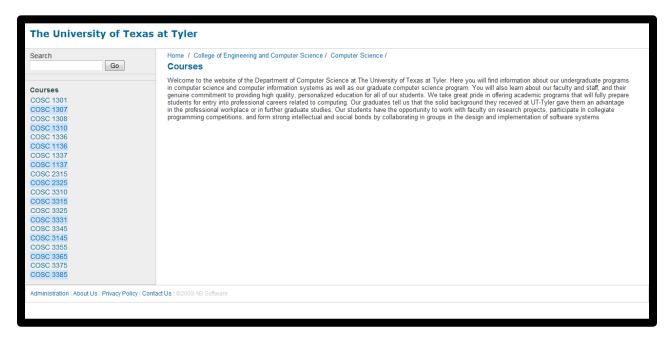

This page displays a list of courses available within this department along the left hand side of the screen. The other elements remain the same in functionality. To see information about a specific course, simply click the link along the left hand side relating to the course you would like information about. For COSC 1307, this is the result:

| The University of Texas at Tyler                   |                                                                                                    |  |
|----------------------------------------------------|----------------------------------------------------------------------------------------------------|--|
| Search Go                                          | Home / College of Engineering and Computer Science / Computer Science<br>COSC 1307<br>Introduction to Information Systems Software              |  |
| Classes<br>COSC 1307.001                           | Students in this course will develop a proficiency in the use of the common applications of a productivity suite like Microsoft Office Syllabus |  |
| COSC 1307.002                                      |                                                                                                    |  |
| COSC 1307.003                                      |                                                                                                    |  |
| Administration   About Us   Privacy Policy   Conta | d Us   ©2009 AB Software                                                                                                    |  |
|                                                    |                                                                                                    |  |
|                                                    |                                                                                                    |  |
|                                                    |                                                                                                    |  |
| 4                                                  |                                                                                                    |  |

This page shows a description of the class. At the end of the description, there is a link to the syllabus for this course (if one is available). Additionally, this page contains links to the specific classes offered for this course. Clicking the link for a specific course brings up the page for the class; COSC 1307.001 is shown here:

| The University of Texas at Tyler                   |                                                                                                    |  |
|----------------------------------------------------|----------------------------------------------------------------------------------------------------|--|
| Search                                             | Home / College of Engineering and Computer Science / Computer Science / COSC 1307 /<br>COSC 1307.001 |  |
| Other Classes<br>COSC 1307.001                     | Fall 2009<br>COSC 1307<br>Introduction to Information Systems Software<br>Delk                       |  |
| COSC 1307.002                                      | No evaluations available                                                                             |  |
| COSC 1307.003                                      | Evaluation Comments                                                                                  |  |
|                                                    |                                                                                                    |  |
| Administration   About Us   Privacy Policy   Conta | ct Us   ©2009 AB Software                                                                            |  |
|                                                    |                                                                                                    |  |
|                                                    |                                                                                                    |  |
|                                                    |                                                                                                    |  |
|                                                    |                                                                                                    |  |
|                                                    |                                                                                                    |  |
|                                                    |                                                                                                    |  |
|                                                    |                                                                                                    |  |
|                                                    |                                                                                                    |  |

This page shows the class term, the course that this class is related to, the instructor that taught the class, an overview of the evaluations for the class (if any is available), and the comments made by previous students of this class. In this example, there are no evaluations or comments available. For demonstration purposes, a portion of the page for MANA 3301.001 is shown here, with accompanying evaluations and comments:

| Evaluation summary for MANA 3301.001 (11 evaluations)        |            |
|--------------------------------------------------------------|------------|
| Measurement                                                  | Score      |
| Instructor's ability to clarify difficult concepts and ideas | 4.9        |
| Overall appropriateness of the assigned projects             | 5.1        |
| Instructor's accessibility during office hours               | 5.4        |
| Instructor's access in accomplishing course objectives       | 4.1        |
| Instructor's success in accomplishing course objectives      | 5.1        |
| Instructor's concern for students                            | 5.3        |
|                                                              | 6.0        |
| Overall course rating                                        |            |
| Instructor's willingness to give extra help                  | 5.8        |
| Instructor's command of the subject matter                   | 5.8        |
| Instructor's ability to stimulate interest in subject matter | 6.8        |
| Instructor's openness to student questions or concerns       | 6.5        |
| Instructor's fairness in testing procedures                  | 6.8        |
| Quality of assigned materials                                | 6.3        |
| Overall general quality of the instruction                   | 6.5        |
| Instructor's effectiveness in preparation and organization   | 6.0        |
| Instructor's effectiveness in initiating class discussion    | 6.5        |
| Overall course content                                       | 6.5        |
| Instructor's fairness in grading procedures                  | 6.5<br>6.3 |
| Evaluation Comments                                          |            |
| Best teacher I've ever had.                                  |            |
| Easy, easy, easy course!!!!!!!!!                             |            |
| Practical subject.                                           |            |
| Practical subject.                                           |            |

The ratings are averaged from the ratings received over time. Therefore, the average rating from 11 classes for this course and instructor in the first field is 4.9 on a 7 point scale.

#### 4.4 Accessing Information about Instructors

To access information about specific instructors, users must navigate to the department page that the instructor belongs too. For reference, this is the department page for the Computer Science Department:

| The University of Texas at Tyler                     |                                                                                                    |  |
|------------------------------------------------------|----------------------------------------------------------------------------------------------------|--|
| Search Go                                            | Home / College of Engineering and Computer Science / Computer Science                                                                                                    |  |
| Courses<br>Instructors                               | Welcome to the website of the Department of Computer Science at The University of Texas at Tyler. Here you will find information about our undergraduate programs<br>in computer science and computer information systems as well as our graduate computer science program. You will also learn about our faculty and staff, and their<br>genuine commitment to providing high quality, personalized education for all of our students. We take great pide in offering academic programs that will fully prepare<br>students for entry into professional careers related to computing. Our graduates tell us that the solid background they received at UT-Tyler gave them an advantage<br>in the professional workplace or in further graduate studies. Our students have the opportunity to work with faculty on research projects, participate in collegiate<br>programming competitions, and form strong intellectual and social bonds by collaborating in groups in the design and implementation of software systems |  |
| Administration   About Us   Privacy Policy   Contact | tt Us   ©2009 AB Software                                                                                                    |  |
|                                                      |                                                                                                    |  |
|                                                      |                                                                                                    |  |
|                                                      |                                                                                                    |  |
|                                                      |                                                                                                    |  |
|                                                      |                                                                                                    |  |
|                                                      |                                                                                                    |  |
|                                                      |                                                                                                    |  |

To access information about specific instructors, users should click the Instructors link on this page. This will take them to the Instructors page, which looks as follows for the Computer Science Department:

| The University of Texas at Tyler                                                                                                    |                                                                                                    |  |
|----------------------------------------------------------------------------------------------------|----------------------------------------------------------------------------------------------------|--|
| Search Go                                                                                                    | Home / College of Engineering and Computer Science / Computer Science / Instructors                         |  |
| Instructors<br>Arun Kulkarni<br>Howard Baker<br>Ken D. Craver<br>Leonard L. Brown III,<br>Gigi N. Delk<br>Sumit Ghosh<br>Kazeem Mahdavi<br>Larry Manning<br>Kay S. Pleasant<br>Monte Stewart<br>Narayanan (Nary) Subramanian<br>George M. Whitson III<br>Stephen Rainwater | Select an instructor from the list to the left to view additional information and a list of classes taught. |  |
| Administration   About Us   Privacy Policy   Conta                                                                                                    | ct Us   @2009 AB Software                                                                                   |  |
|                                                                                                    |                                                                                                    |  |

This page lists all of the instructors along the left hand side. Clicking an instructor name will bring up the page of the specific instructor, which looks as follows for Dr. Leonard L Brown III:

| The University of Texas at Tyler                   |                                                                                                    |  |
|----------------------------------------------------|----------------------------------------------------------------------------------------------------|--|
| Search Go                                          | Home / College of Engineering and Computer Science / Computer Science / Leonard L. Brown III,      |  |
| Classes                                            | Leonard_Brown@UTTyler.edu<br>Assistant Professor of Computer Science<br>903-565-5677<br>Link to CV |  |
| Administration   About Us   Privacy Policy   Conta | ct Us   ©2009 AB Software                                                                          |  |
|                                                    |                                                                                                    |  |
|                                                    |                                                                                                    |  |
|                                                    |                                                                                                    |  |
|                                                    |                                                                                                    |  |
|                                                    |                                                                                                    |  |
|                                                    |                                                                                                    |  |
|                                                    |                                                                                                    |  |
|                                                    |                                                                                                    |  |
|                                                    |                                                                                                    |  |

This page lists an email address for Dr. Brown as well as an office phone number; it also includes a link to Dr. Brown's Curriculum Vitae, which contains a summary of Dr. Brown's work and academic history.

## 4.5 Searches

To search for instructors, classes, CV's, or Syllabi, simply type the term you wish to search for in the search text box on any page. Here is the main page for reference:

| The University of Texas at Tyler                   |                                                                                                    |  |
|----------------------------------------------------|----------------------------------------------------------------------------------------------------|--|
| Search Go                                          | Home / Welcome                                                                                                    |  |
| Colleges<br>College of Business and<br>Technology  | This is the Classroom Information Project for The University of Texas at Tyler. The purpose of this project is to provide to the public information about classes taught<br>at the University. In particular, users can review course and class information, instructor information including CVs, and evaluations for classes taught at the<br>University. |  |
| College of Engineering and<br>Computer Science     |                                                                                                    |  |
| Administration   About Us   Privacy Policy   Conta | ict Us   ©2009 AB Software                                                                                                    |  |
|                                                    |                                                                                                    |  |
|                                                    |                                                                                                    |  |
|                                                    |                                                                                                    |  |
|                                                    |                                                                                                    |  |
|                                                    |                                                                                                    |  |
|                                                    |                                                                                                    |  |
|                                                    |                                                                                                    |  |
|                                                    |                                                                                                    |  |

The search box is on the left hand side of the page, near the top. Searching for the term "computer" returns the following results:

| The University of Texas at Tyler                    |                                                                                                    |  |
|-----------------------------------------------------|----------------------------------------------------------------------------------------------------|--|
| Go                                                  | Home / Search results for "computer" Courses COSC 3145 - Computer Architecture Laboratory COSC 3145 - Computer Architecture Laboratory COSC 3145 - Computer Architecture Computer Structures COSC 3345 - Computer Architecture COSC 3345 - Computer Architecture COSC 3345 - Computer Architecture COSC 3345 - Computer Architecture COSC 3345 - Programing with Data, File and Object Structures COSC 3345 - Programing with Data, File and Object Structures COSC 3345 - Programing with Data, File and Object Structures COSC 3345 - Programing with Data, File and Object Structures COSC 3345 - Programing with Data, File and Object Structures COSC 3345 - Programing with Data, File and Object Structures COSC 3345 - Adjunct Senior Lecturer of Computer Science Howard Baker - Adjunct Lecturer of Computer Science Signit Obsch - Professor of Computer Science Kazeem Mahdaw - Profesor of Computer Science Kazeem Mahdaw - Profesor of Computer Science Kay S. Pleasant - Senior Lecturer of Computer Science Monte Stewart - Adjunct Lecturer of Computer Science |  |
| Administration   About Us   Privacy Policy   Contac | tt Us   ©2009 AB Software                                                                                                    |  |
|                                                     |                                                                                                    |  |

The term "computer" relates to theses course and instructors. They are grouped for easy reference

# 5.0 SYSTEM ADMINISTRATION

# SYSTEM ADMINISTRATION

To administer the system, a login name and password is required. Contact your system administrator for details. To access the login page, simply click the Administration link. The main page is shown here for reference:

| The University of Texas at Tyler                                                                    |                                                                                                    |  |
|----------------------------------------------------------------------------------------------------|----------------------------------------------------------------------------------------------------|--|
| Search Go                                                                                           | Home / Welcome                                                                                                    |  |
| Colleges<br>College of Business and<br>Technology<br>College of Engineering and<br>Computer Science | This is the Classroom Information Project for The University of Texas at Tyler. The purpose of this project is to provide to the public information about classes taught<br>at the University. In particular, users can review course and class information, instructor information including CVs, and evaluations for classes taught at the<br>University. |  |
| Administration   About Us   Privacy Policy   Conta                                                  | act Us   @2009 AB Software                                                                                                    |  |
|                                                                                                    |                                                                                                    |  |
|                                                                                                    |                                                                                                    |  |
|                                                                                                    |                                                                                                    |  |
|                                                                                                    |                                                                                                    |  |
|                                                                                                    |                                                                                                    |  |
|                                                                                                    |                                                                                                    |  |
|                                                                                                    |                                                                                                    |  |

The link to login is shown at the bottom of the content shown on the screen. After clicking this link, the login page is displayed as shown here:

| The University of Texas                            | at Tyler                                                                        |
|----------------------------------------------------|---------------------------------------------------------------------------------|
| Search Go                                          | Home /<br>Log In<br>User Name:<br>Password:<br>Remember me next time.<br>Log In |
| Administration   About Us   Privacy Policy   Conta | t Us   ©2009 AB Software                                                        |
|                                                    |                                                                                 |

A valid user name and password are required to access any further administration pages.

# 5.1 Adding Colleges

| The University of Texas a | t Tyler                                        |                      |                                                                                                    |            |      |          |  |
|---------------------------|------------------------------------------------|----------------------|----------------------------------------------------------------------------------------------------|------------|------|----------|--|
| Search                    | Home /<br>Edit College                         |                      |                                                                                                    |            |      |          |  |
|                           | College                                        | Dean                 | Welcome                                                                                                    | View Depts |      |          |  |
|                           | Onlines of Dustance and                        | Harold Doty          | Hello                                                                                                    | View Depts | Edit | t Delete |  |
|                           | College of Engineering<br>and Computer Science | James K. Nelson, Jr. | This is an exciting time to be involved in the engineering and<br>computer science professions. The students, faculty, and<br>staff in the College of Engineering and Computer Science<br>continue to make great strides in their education, research,<br>and scholarship and in their extra-curricular, service, and<br>professional leadership activities. We congratulate all our<br>alumni, students, faculty, and staff on their awards, honors,<br>and accomplishments and express our appreciation for their<br>dedication and enthusiasm leading to the many successes.<br>Building on a successful year, we are embarking on the next<br>step in the development of the college as we continue to<br>enhance the programs at The University of Texas at Tyler.<br>There are several new research efforts including: The Center<br>for Organic Semiconductor Modeling and Simulation<br>(COSMOS) involving computer science and engineering<br>faculty and students at The University of Texas at Dallas;<br>the Texas Allergy, Indoor Environment, and Energy Institute<br>(TxA). | View Dente | Edit | tDelete  |  |
|                           | College:                                       |                      |                                                                                                    |            |      |          |  |
|                           | Dean:                                          |                      | Add College                                                                                                    |            |      |          |  |

After logging in, the following page is displayed:

This is the "Edit College" page. To edit a college, click "Edit" in the row of the specific college which you choose to edit and change the information to the new values. After the values have been updated, click submit (not shown) to submit the changes to the system). To delete a college, press the "Delete" link in the table.

To add a college, simply enter the required information into the form below the table and click the "Add College" button.

# **5.2 Adding Departments**

To add departments to a college, click the "View Depts" link that corresponds to the college that needs updating on the "Edit College" page. Clicking this link for the College of Engineering and Computer Science results in this page:

| The University of Texas at | t Tyler                |                                                |                                                                                                    |              |                     |        |        |
|----------------------------|------------------------|------------------------------------------------|----------------------------------------------------------------------------------------------------|--------------|---------------------|--------|--------|
|                            | Home / Edit Colleges   |                                                |                                                                                                    |              |                     |        |        |
| Go                         | Edit Departments       | •                                              |                                                                                                    |              |                     |        |        |
|                            | Department             | College                                        | Welcome                                                                                                    | View Courses | View<br>Instructors |        |        |
|                            | Electrical Engineering | College of Engineering<br>and Computer Science | we                                                                                                    | View Courses | View Instructors    | Edit   | Delete |
|                            | Mechanical Engineering | College of Engineering<br>and Computer Science |                                                                                                    | View Courses | View Instructors    | Edit   | Delete |
|                            | Computer Science       | College of Engineering<br>and Computer Science | Welcome to the website of the Department of Computer<br>Science at The University of Texas at Tyler. Here you will<br>find information about our undergraduate programs in<br>computer science and computer information systems as<br>well as our graduate computer science program. You will<br>also learn about our faculty and staff, and their genuine<br>commitment to providing high quality, personalized<br>education for all of our students. We take great pride in<br>offering academic programs that will fully prepare students<br>for entry into professional careers related to computing. Our<br>graduates tell us that the solid background they received at<br>UT-Tyler gave them an advantage in the professional<br>workplace or in further graduate studies. Our students have<br>the opportunity to work with faculty on research projects,<br>participate in collegiate programming competitions, and form<br>strong intellectual and social bonds by collaborating in<br>groups in the design and implementation of software<br>systems. | View Courses | View Instructors    | Edit I | Delete |
|                            | Department:            |                                                |                                                                                                    |              |                     |        |        |
|                            | Dean: College of       | Business and Technology                        | y <del>•</del>                                                                                                    |              |                     |        |        |
|                            | Welcome:               |                                                | Add Depart                                                                                                    | ment         |                     |        |        |

To edit the information for the department, click the "Edit" link in the table and enter the information required. After the values have been updated, click submit (not shown) to submit the changes to the system). To delete a college, press the "Delete" link in the table.

To add a new department, add the requested information to the form below the table and press the "Add College" button.

# **5.3 Adding Courses**

To add courses to a department, click the "View Courses" link that corresponds to the department that needs updating on the "Edit Departments" page. Clicking this link for the Computer Science Department results in this page (partial):

| Go | Home / Edit College<br>Edit Courses | s / Edit College of Engine                         | ering and Com       | puter Science                                                                                                    |                   |              |      |        |
|----|-------------------------------------|----------------------------------------------------|---------------------|----------------------------------------------------------------------------------------------------|-------------------|--------------|------|--------|
|    | Course                              | Course Name                                        | Department          | Description                                                                                                    | Class<br>Syllabus | View Classes |      |        |
|    | COSC 1301                           | Computers in Society                               | Computer<br>Science | A general introduction to computers and their<br>applications with emphasis on breadth of coverage                                                                                                    |                   | View Classes | Edit | Delete |
|    | COSC 1307                           | Introduction to<br>Information Systems<br>Software | Computer<br>Science | Students in this course will develop a proficiency in the<br>use of the common applications of a productivity suite<br>like Microsoft Office                                                                                                    | COSC1307.pdf      | View Classes | Edit | Delete |
|    | COSC 1308                           | Introduction to Visual<br>Basic                    | Computer<br>Science | This course introduces the fundamental concepts of<br>programming including data types, control structures,<br>subprograms, arrays, and simple graphical user<br>interfaces using the Visual BASIC language                                                                                                    |                   | View Classes | Edit | Delete |
|    | COSC 1310                           | Advanced Information<br>Systems Software           | Computer<br>Science | This course enables students to improve their skills as<br>knowledge workers. The emphasis is on personal<br>productivity concepts through use of advanced features<br>in computer software such as spreadsheets,<br>databases, and presentation graphics                                                                      |                   | View Classes | Edit | Delete |
|    | COSC 1336                           | Programming<br>Fundamentals                        | Computer<br>Science | Introduces the fundamental concepts of procedural<br>programming. Topics include data types, control<br>structures, functions, arrays, files, secure<br>programming, and the mechanics of running, testing,<br>and debugging                                                                                                   | COSC1336.pdf      | View Classes | Edit | Delete |
|    | COSC 1136                           | Programming<br>Fundamentals<br>Laboratory          | Computer<br>Science | Laboratory sessions dealing with the fundamental<br>concepts of procedural programming. Topics include<br>data types, control structures, functions, arrays, files,<br>secure programming, and the mechanics of running,<br>testing, and debugging.                                                                            |                   | View Classes | Edit | Delete |
|    | COSC 1337                           | The Object-Oriented<br>Paradigm                    | Computer<br>Science | Introduces the concepts of object-oriented<br>programming to students with a background in the<br>procedural paradigm. Topics covered include a review of<br>control structures and data types, the object-oriented<br>programming paradigm, object-oriented design, an<br>overview of programming language principles. simple | COSC1337.pdf      | View Classes | Edit | Delete |

To edit the information for a course, click the "Edit" link in the table and enter the information required. After the values have been updated, click submit (not shown) to submit the changes to the system). To delete a course, press the "Delete" link in the table.

To add a new course, add the requested information to the form (including the syllabus) below the table and press the "Add Course" button.

# **5.4 Adding Instructors**

To add an instructor to a department, click the "Add Instructors" link that corresponds to the department that needs updating on the "Edit Departments" page. Clicking this link for the Computer Science Department results in this page (partial):

| The University of Texas at Tyle |                                                       |                     |                              |                  |               |           |      |        |
|---------------------------------|-------------------------------------------------------|---------------------|------------------------------|------------------|---------------|-----------|------|--------|
|                                 | dit Colleges / Edit College of En<br>tructor          | gineering and C     | omputer Science              |                  |               |           |      |        |
| Instru                          | ctor Instructor Title                                 | Department          | Instructor Email             | Instructor Phone | CV            | Keywords  |      |        |
| Arun Kulka                      | rni Professor of<br>Computer Science                  | Computer<br>Science | Arun_Kulkarni@UTTyler.edu    | (903)566-7097    | AKulkarni.htm | graphics  | Edit | Delete |
| Howard Ba                       | Adjunct Senior<br>ker Lecturer of<br>Computer Science | Computer<br>Science | Howard_Baker@uttyler.edu     | 903-566-7172     |               |           | Edit | Delete |
| Ken D. Cra                      | Adjunct Lecturer of<br>Computer Science               | Computer<br>Science | kcra@tjc.edu                 | 903-510-2591     |               |           | Edit | Delete |
| Leonard L.<br>Brown III,        | Assistant Professor<br>of Computer<br>Science         | Computer<br>Science | Leonard_Brown@UTTyler.edu    | 903- 565-5677    | LBrown.pdf    |           | Edit | Delete |
| Gigi N. De                      | Adjunct Senior<br>k Lecturer of<br>Computer Science   | Computer<br>Science | Gigi_Delk@UTTyler.edu        | 903-566-7172     |               |           | Edit | Delete |
| Sumit Gho                       | sh Proffesor of<br>Computer Science                   | Computer<br>Science | Sumit_Ghosh@UTTyler.edu      | (903)565-5566    | SGhosh.html   |           | Edit | Delete |
| Kazeem N                        | ahdavi Proffesor of<br>Computer Science               | Computer<br>Science | KMahdavi@UTTyler.edu         | (903)566-7115    | KMahdavi.pdf  |           | Edit | Delete |
| Larry Man                       | Adjunct Senior<br>Lecturer of<br>Computer Science     | Computer<br>Science | Larry_Manning@UTTyler.edu    | (903)565-5691    | LManning.htm  |           | Edit | Delete |
| Kay S. Ple                      | asant Senior Lecturer of<br>Computer Science          | Computer<br>Science | KayPleasant@UTTyler.edu      | (903)566-7241    |               |           | Edit | Delete |
| Monte Ste                       | wart Adjunct Lecturer of<br>Computer Science          | Computer<br>Science | Monte_Stewart@UTTyler.edu    | (903)565-5691    |               |           | Edit | Delete |
| Narayanar<br>(Nary)<br>Subraman | of Computer<br>an Science                             | Computer<br>Science | Nary_Submaranian@UTTyler.edu | (903)566-7309    |               | brilliant | Edit | Delete |
| George M.<br>Whitson III        | Proffesor of<br>Computer Science                      | Computer<br>Science | George_Whitson@UTTyler.edu   | (903)566-7006    |               |           | Edit | Delete |

To edit the information for an instructor, click the "Edit" link in the table and enter the information required. After the values have been updated, click submit (not shown) to submit the changes to the system). To delete an instructor, press the "Delete" link in the table.

To add a new instructor, add the requested information to the form (including a Curriculum Vitae) below the table and press the "Add Instructor" button.

## 5.5 Adding Classes

To add a specific class to a course, click the "View Courses" link that corresponds to the course that needs updating on the "Edit Courses" page. Clicking this link for COSC 1137 results in this page:

| The University of Texas a                           | t Tyler                                                                                                    |                                               |               |                   |           |                 |                |          |                |      |        |
|-----------------------------------------------------|----------------------------------------------------------------------------------------------------|-----------------------------------------------|---------------|-------------------|-----------|-----------------|----------------|----------|----------------|------|--------|
| Search                                              | Home / Edit Colleges / Edit College of Engineering and Computer Science / Edit Computer Science Edit Classes   |                                               |               |                   |           |                 |                |          |                |      |        |
|                                                     | CourseCode S                                                                                                   | ection Course Name                            |               | Class             | Term      | Instructor      | Class Syllabus | Keywords | Add Evaluation |      |        |
|                                                     | COSC 1137 0                                                                                                    | Paradigm Laboratory                           | Object<br>Lab | Oreinted Paradigm | Fall 2009 | Kay S. Pleasant |                |          | Add Evaluation | Edit | Delete |
|                                                     | COSC 1137 0                                                                                                    | 02 The Object-Oriented<br>Paradigm Laboratory | Object<br>Lab | Oreinted Paradigm | Fall 2009 | Kay S. Pleasant |                |          | Add Evaluation | Edit | Delete |
|                                                     | Course Code:<br>Section:<br>Course Name:<br>Class Name:<br>Term:<br>Instructor:<br>Class Syllabus<br>Keywords: |                                               | •<br>Browse_  | Add Class         |           |                 |                |          |                |      |        |
| Administration   Logout   About Us   Privacy Policy | Contact Us   ©200                                                                                              | 09 AB Software                                |               |                   |           |                 |                |          |                |      |        |
|                                                     |                                                                                                    |                                               |               |                   |           |                 |                |          |                |      |        |

To edit the information for a class, click the "Edit" link in the table and enter the information required. After the values have been updated, click submit (not shown) to submit the changes to the system). To delete a class, press the "Delete" link in the table.

To add a new class, add the information requested to the form (including the syllabus) below the table and press the "Add Class" button.